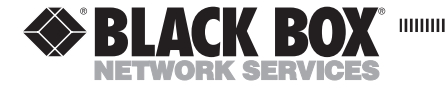

**MAY 2002 IC532C**

# **IEEE 1394 Firewire PCMCIA Card**

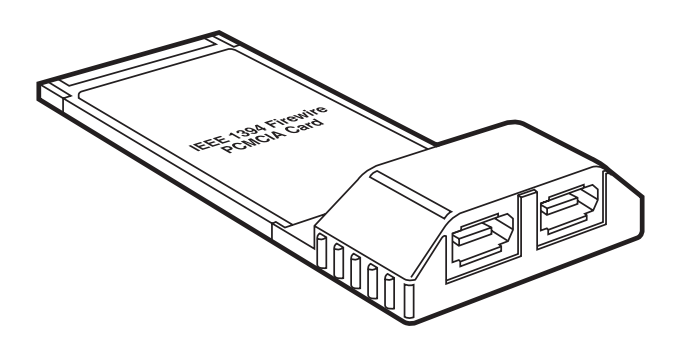

#### **CUSTOMER SUPPORT INFORMATION**

Order **toll-free** in the U.S.: Call **877-877-BBOX** (outside U.S. call **724-746-5500**) FREE technical support 24 hours a day, 7 days a week: Call **724-746-5500** or fax **724-746-0746** Mailing address: **Black Box Corporation**, 1000 Park Drive, Lawrence, PA 15055-1018 Web site: **www.blackbox.com** • E-mail: **info@blackbox.com**

# **FCC AND IC RFI INFORMATION**

# **FEDERAL COMMUNICATIONS COMMISSION and INDUSTRY CANADA RADIO FREQUENCY INTERFERENCE STATEMENTS**

*Class B Digital Device*. This equipment has been tested and found to comply with the limits for a Class B computing device pursuant to Part 15 of the FCC Rules. These limits are designed to provide reasonable protection against harmful interference in a residential installation. However, there is no guarantee that interference will not occur in a particular installation. This equipment generates, uses, and can radiate radio frequency energy, and, if not installed and used in accordance with the instructions, may cause harmful interference to radio communications. If this equipment does cause harmful interference to radio or telephone reception, which can be determined by turning the equipment off and on, the user is encouraged to try to correct the interference by one of the following measures:

- Reorient or relocate the receiving antenna.
- Increase the separation between the equipment and receiver.

# **IEEE 1394 FIREWIRE PCMCIA CARD**

- Connect the equipment into an outlet on a circuit different from that to which the receiver is connected.
- Consult an experienced radio/TV technician for help.

#### **CAUTION**

Changes or modifications not expressly approved by the party responsible for compliance could void the user's authority to operate the equipment.

# **EUROPEAN UNION DECLARATION OF CONFORMITY**

This equipment complies with the requirements of the European EMC Directive 89/336/EEC.

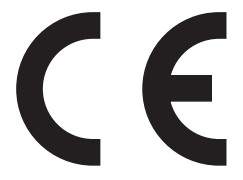

#### **NOM STATEMENT**

## **NORMAS OFICIALES MEXICANAS (NOM) ELECTRICAL SAFETY STATEMENT**

### **INSTRUCCIONES DE SEGURIDAD**

- 1. Todas las instrucciones de seguridad y operación deberán ser leídas antes de que el aparato eléctrico sea operado.
- 2. Las instrucciones de seguridad y operación deberán ser guardadas para referencia futura.
- 3. Todas las advertencias en el aparato eléctrico y en sus instrucciones de operación deben ser respetadas.
- 4. Todas las instrucciones de operación y uso deben ser seguidas.
- 5. El aparato eléctrico no deberá ser usado cerca del agua—por ejemplo, cerca de la tina de baño, lavabo, sótano mojado o cerca de una alberca, etc..
- 6. El aparato eléctrico debe ser usado únicamente con carritos o pedestales que sean recomendados por el fabricante.
- 7. El aparato eléctrico debe ser montado a la pared o al techo sólo como sea recomendado por el fabricante.
- 8. Servicio—El usuario no debe intentar dar servicio al equipo eléctrico más allá a lo descrito en las instrucciones de operación. Todo otro servicio deberá ser referido a personal de servicio calificado.
- 9. El aparato eléctrico debe ser situado de tal manera que su posición no interfiera su uso. La colocación del aparato eléctrico sobre una cama, sofá, alfombra o superficie similar puede bloquea la ventilación, no se debe colocar en libreros o gabinetes que impidan el flujo de aire por los orificios de ventilación.

#### **IEEE 1394 FIREWIRE PCMCIA CARD**

- 10. El equipo eléctrico deber ser situado fuera del alcance de fuentes de calor como radiadores, registros de calor, estufas u otros aparatos (incluyendo amplificadores) que producen calor*.*
- 11. El aparato eléctrico deberá ser connectado a una fuente de poder sólo del tipo descrito en el instructivo de operación, o como se indique en el aparato.
- 12. Precaución debe ser tomada de tal manera que la tierra fisica y la polarización del equipo no sea eliminada.
- 13. Los cables de la fuente de poder deben ser guiados de tal manera que no sean pisados ni pellizcados por objetos colocados sobre o contra ellos, poniendo particular atención a los contactos y receptáculos donde salen del aparato.
- 14. El equipo eléctrico debe ser limpiado únicamente de acuerdo a las recomendaciones del fabricante.
- 15. En caso de existir, una antena externa deberá ser localizada lejos de las lineas de energia.
- 16. El cable de corriente deberá ser desconectado del cuando el equipo no sea usado por un largo periodo de tiempo.
- 17. Cuidado debe ser tomado de tal manera que objectos liquidos no sean derramados sobre la cubierta u orificios de ventilación.
- 18. Servicio por personal calificado deberá ser provisto cuando:
	- A: El cable de poder o el contacto ha sido dañado; u
	- B: Objectos han caído o líquido ha sido derramado dentro del aparato; o
	- C: El aparato ha sido expuesto a la lluvia; o
	- D: El aparato parece no operar normalmente o muestra un cambio en su desempeño; o
	- E: El aparato ha sido tirado o su cubierta ha sido dañada.

#### **TRADEMARKS USED IN THIS MANUAL**

Windows is either a registered trademark or trademark of Microsoft Corporation in the United States and/or other countries.

*Any other trademarks mentioned in this manual are acknowledged to be the property of the trademark owners.*

#### **IEEE 1394 FIREWIRE PCMCIA CARD**

# **Specifications**

**Compliance:** IEEE 1394

**Emissions:** FCC Class B, CE

**Topology:** Both tree and bus topology supported

**Transfer Rates:** 400 Mbps maximum

**Protocol:** Both asynchronous and isochronous data transfers are supported

**Operating Systems Supported:** Windows® 98 SE/ Me/2000/XP

**Connectors:** (2) 6-pin IEEE 1394 ports

**Temperature Tolerance:** -4 to  $+140^{\circ}$ F (-20 to  $+60^{\circ}$ C)

**Relative Humidity:** Up to 80%, noncondensing

**1394 End Devices Supported:** PC camera, DV camcorder, digital still cameras, high-speed DVD, CD-ROM, DVD ROM, DVD RAM, digital TV, set top box, scanners, printers

**Power:** Output voltage per port: 12 VDC; Output current per port: 500 mA

**Size:** 4.6"H x 2.1"W x 0.6"D (11.7 x 5.3 x 1.5 cm)

**Weight:** 4 oz. (113 g)

# **Installation and Operation**

# **Windows 98 SE**

- 1. Start the computer.
- 2. Insert the PCMCIA Card into a Type II card bus slot on your computer. (If you cannot find the slot, refer to your computer's user manual.) Make sure that the card is securely inserted into the socket.
- 3. Windows will display the **Add New Hardware Wizard** dialog box. Click **Next** to continue.
- 4. Select the **Search for the best driver for your device** and click **Next** to continue.
- 5. Select the **Specify a location** option and enter the location of the Windows 98 SE software. Click **Next** to continue.
- 6. Select the **undated driver** and click **Next** to continue.
- 7. Again, click **Next** to continue.
- 8. Once more, click **Next** to continue.

#### **INSTALLATION AND OPERATION**

9. Click **Finish** to continue.

The PCMCIA Card is now ready for use.

# **Windows Me or Windows 2000**

- 1. Start the computer.
- 2. Insert the PCMCIA Card into a Type II card bus slot in your computer. (If you cannot find the slot, refer to your computer's user manual.) Make sure that the card is securely inserted into the socket.
- 3. Windows Me or Windows 2000 will automatically set the PCMCIA Card.

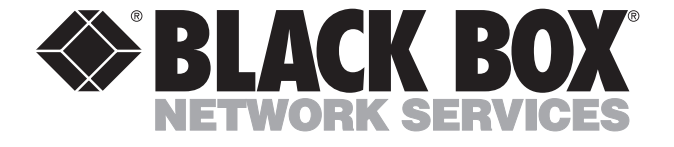

© Copyright 2002. Black Box Corporation. All rights reserved.

*1000 Park Drive • Lawrence, PA 15055-1018 • 724-746-5500 • Fax 724-746-0746*